## Communications Server for Data Center Deployment

AIX server installation

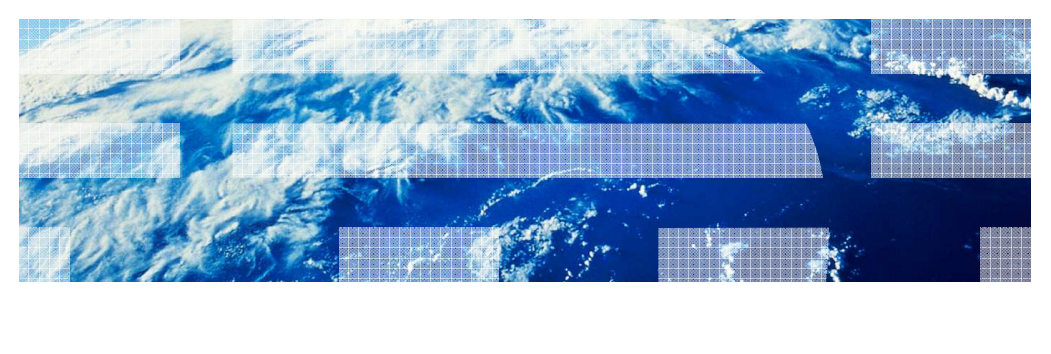

© 2012 IBM Corporation

 This presentation discusses AIX® server installation for IBM Communications Server for Data Center Deployment.

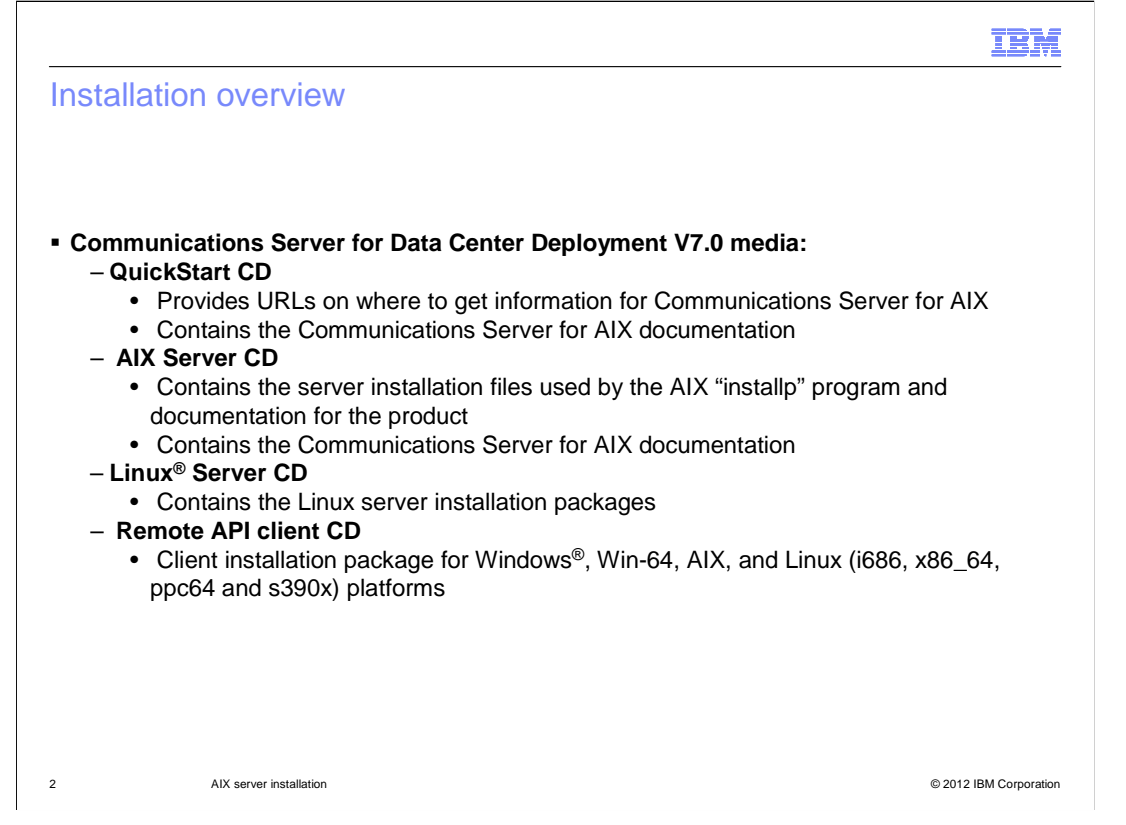

 Communications Server for Data Center Deployment V7.0 has four CDs that make up the media package. The QuickStart CD provides information and documentation. The AIX Server CD contains the installation packages for the AIX server. The Linux Server CD contains the installation packages for the Linux servers. And the Remote API Client CD contains the installation packages for the client platforms.

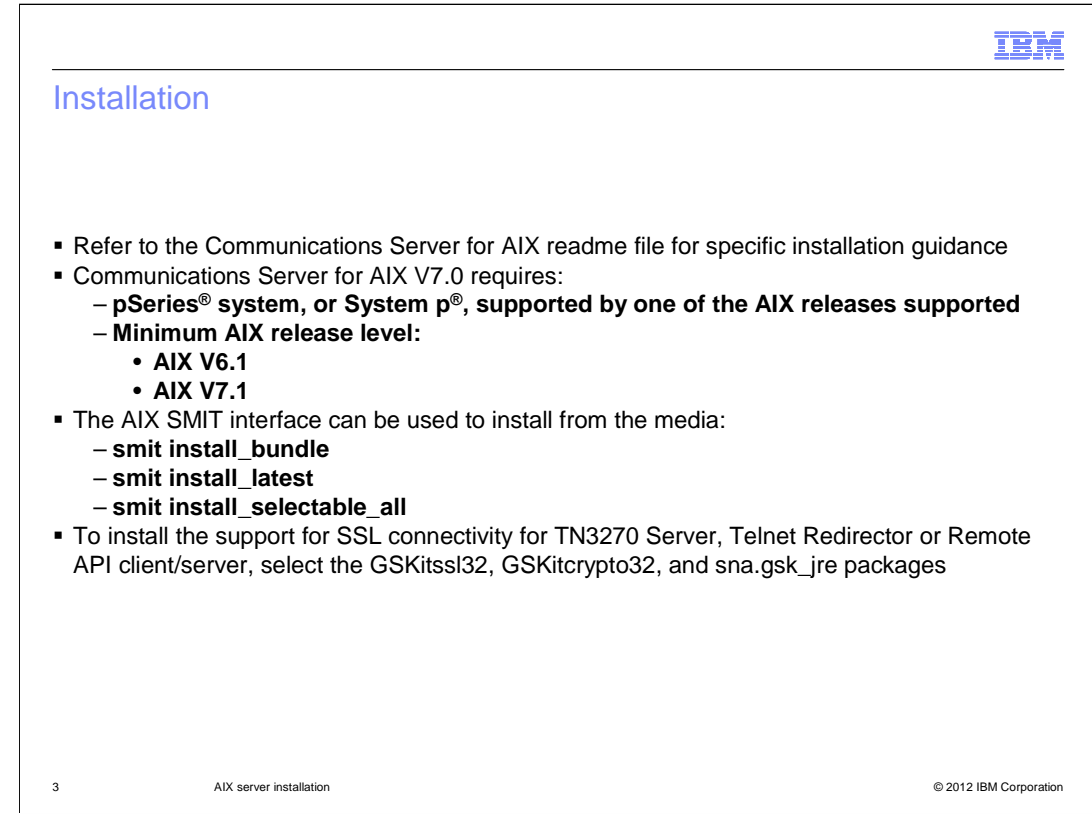

Remember to read the product readme file.

 You can use SMIT to install the packages. SMIT will make calls to the 'installp' AIX application, based on the selections you make in the SMIT panels.

 The encryption and authentication support uses the GSKit8.gskssl32 and GSKit8.gskcrypt32 packages provided with the code.

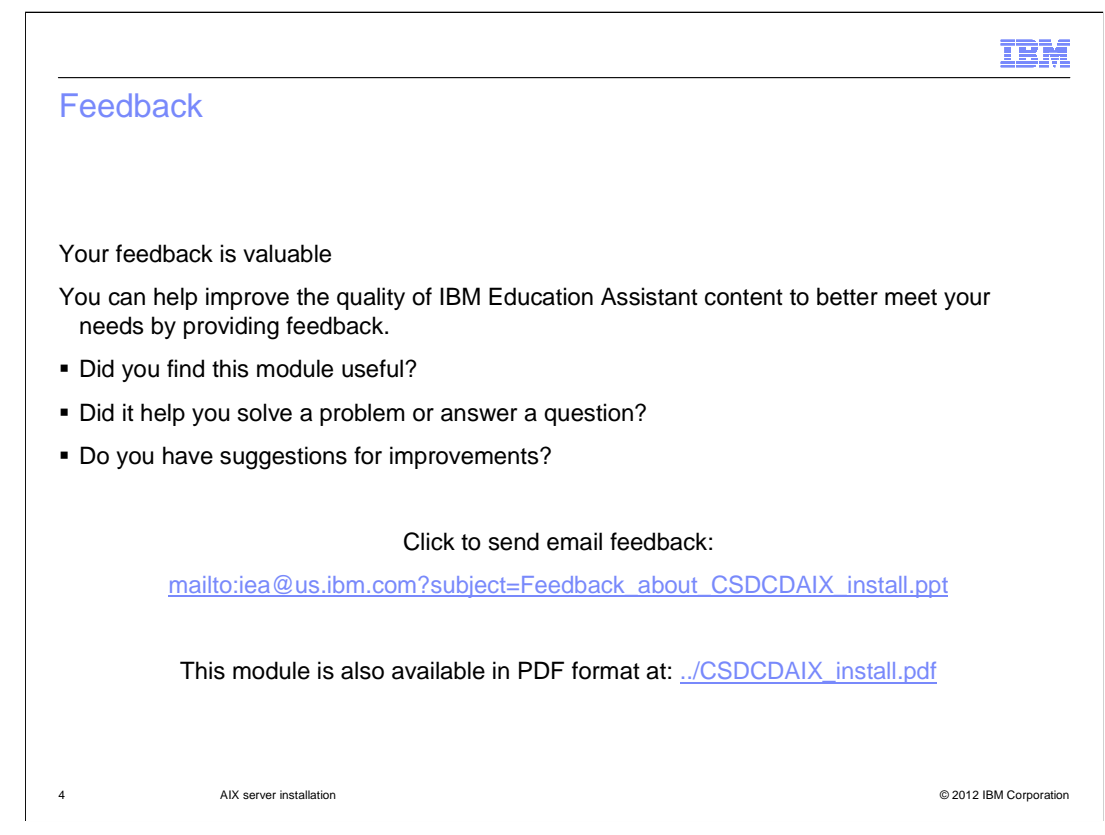

 You can help improve the quality of IBM Education Assistant content by providing feedback.

## Trademarks, disclaimer, and copyright information

 IBM, the IBM logo, ibm.com, AIX, pSeries, and System p are trademarks or registered trademarks of International Business Machines Corp., registered in many jurisdictions worldwide. Other product and service names might be trademarks of IBM or other companies. A current list of other IBM<br>trademarks is available on the web at "Copyright and trademark information" at ht

Linux is a registered trademark of Linus Torvalds in the United States, other countries, or both.

Windows, and the Windows logo are registered trademarks of Microsoft Corporation in the United States, other countries, or both.

Other company, product, or service names may be trademarks or service marks of others.

THE INFORMATION CONTAINED IN THIS PRESENTATION IS PROVIDED FOR INFORMATIONAL PURPOSES ONLY. WHILE EFFORTS WERE<br>MADE TO VERIFY THE COMPLETENESS AND ACCURACY OF THE INFORMATION CONTAINED IN THIS PRESENTATION, IT IS PROVIDED IS" WITHOUT WARI<br>DDUCT PLANS AND<br>Y DAMAGES ARISIN<br>THING CONTAINED<br>PRESENTATIONS FI OR LICENSE GOVERNING THE USE OF IBM PRODUCTS OR SOFTWARE. "AS IS" WITHOUT WARRANTY OF ANY KIND, EXPRESS OR IMPLIED. IN ADDITION, THIS INFORMATION IS BASED ON IBM'S CURRENT<br>PRODUCT PLANS AND STRATEGY, WHICH ARE SUBJECT TO CHANGE BY IBM WITHOUT NOTICE. IBM SHALL NOT BE RESPONSIBLE

© Copyright International Business Machines Corporation 2012. All rights reserved.

5 © 2012 IBM Corporation

IBM